<span id="page-0-0"></span>**AutoCAD Crack License Key [Latest-2022]**

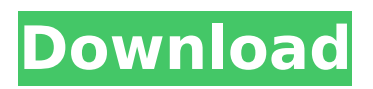

## **AutoCAD Crack With Registration Code Free [April-2022]**

The following information applies to the 2017 release of AutoCAD Crack For Windows: The different operating systems supported by AutoCAD Crack 2017 are Windows, macOS, Linux and OS/2. AutoCAD 2017 is available for download as an AutoCAD installation package, a single, multi-architecture installation package, and a cloud package. What Is AutoCAD? AutoCAD is a commercial CAD program that lets you create and manipulate 2D and 3D drawings, perform design analysis, and much more. It's available on a number of desktop and mobile platforms. You can purchase AutoCAD separately or as part of a larger package including drawing and design tools, a drawing manager, and a cloud-based file repository. AutoCAD's tools are designed to improve your work productivity and are among the most powerful available in any CAD program, while still being easy to learn. For more information on AutoCAD and its features, see the AutoCAD Help web site. What's New In AutoCAD 2017? General new features in AutoCAD 2017 include: Automatic plotting of text and legends. This allows you to easily add text to your drawings without having to manually place each character. The Command palette. The "command palette" is a tool that appears when you right-click on a tool icon in the status bar. It gives you quick access to commonly used commands. 3D project clouds. AutoCAD 2017 supports the cloud-based project workflow introduced in the 2016 release of AutoCAD. More plotting options. New options for plotting include using conditional formatting, creating plotting styles, and exporting plots to PDF. New symbols. New symbols and symbols combined with text or legend support. More practical preferences. Preferences include making the tool bar easier to use with a top-down approach, allowing you to drag and drop components, and the ability to quickly exit dialog boxes and change the color of windows. Revisions. Use this feature to check the accuracy of your drawing in the drawing workspace. When you open a revision, it updates the plot and text with the correct information for the revised drawing. A new command line that makes it easier to quickly get a drawing's status using the help command. What Does AutoCAD Cost? You can purchase AutoCAD 2017 separately or as part of a larger package, including drawing and design tools, a drawing

#### **AutoCAD Serial Number Full Torrent X64**

Older user interface The initial version of AutoCAD Activation Code used a Windows 3.x graphical user interface (GUI). It was later superseded by AutoCAD LT, which was the first version to be available as a Macintosh GUI. The first release of the Macintosh version had a blue background. When AutoCAD 2007, was released, the background was changed to a more vibrant red color. Mac OS X AutoCAD 2004 for MacOS X is available on the Mac App Store. It is not possible to use AutoCAD 2004 for the Mac on an Intel-based Mac computer, as it requires OS 9 or later. AutoCAD LT (Macintosh) AutoCAD LT for Macintosh was developed by Autodesk and distributed by Paradigm. Autodesk ceased distribution of AutoCAD LT in 2009 and moved to the AutoCAD 2010 product line. AutoCAD LT for Macintosh is not compatible with earlier versions of AutoCAD (earlier versions can be used on a PC), and its functionality is comparable to that of a Macintosh version of AutoCAD 2007. AutoCAD LT 4 for Mac is a first-time user's guide to AutoCAD LT that features tutorials and step-by-step instructions. It is available as a PDF file, which can be read in Adobe Acrobat Reader. There are also videos available for demonstration of the software. AutoCAD LT for Mac includes other interfaces as well as AutoCAD's Windows interface, such as: DesignCenter (formerly Revit DesignCenter) is a new interface for modeling and creating drawings. New Protractor (formerly Relativity) is a new interface for design collaboration. AutoCAD LT 4 includes a new user interface, similar to that used in AutoCAD LT 3, called the "Architectural Desktop". AutoCAD LT 4.1 for Mac OS X is also distributed by Autodesk on the Mac App Store. AutoCAD LT 2018 for Mac OS is the latest release. Windows The initial version of AutoCAD used the Windows NT operating system. AutoCAD LT was the first version to be available on the Windows platform. AutoCAD LT 3 for Windows is still available from Autodesk for educational and non-commercial use. AutoCAD LT 2 for Windows is not available. AutoCAD LT 2018 for Windows is the ca3bfb1094

### **AutoCAD With License Code Free Download X64**

Start AcuRD! Do the following: ... Press [C] to open the console. ... Type: - Execute [eaacd32 keygen.exe] - Hit [Enter] - Type: - Set Execute Option to "Yes" - Set the Encryption Name to "ACAD16" - Set the Mount Directory to "%%PROGRAMFILES(x86)%%\Autodesk\Autocad" - Set the Mount File to

"%%PROGRAMFILES(x86)%%\Autodesk\Autocad\eawin.ini" - Set the Mount File Permissions to "Full Control" - Set the Mount File Path to "%PROGRAMFILES(x86)%" ... Do the following: ... Type: - Get File Path - Hit [Enter] - Type: - Set the Permission to "Full Control" - Set the File Path to "%PROGRAMFILES(x86)%\Autodesk\Autocad\config.ini" - Set the Permission to "Full Control" - Set the File Path to "%PROGRAMFILES(x86)%\Autodesk\Autocad\eawin.ini" - Set the Permission to "Full Control" - Set the File Path to "%PROGRAMFILES(x86)%\Autodesk\Autocad\eawin.ini" ... Press [q] to quit Autocad. ... Launch the eawin32.exe file. ... (Open) eawin.ini from the "eawin32.exe" exe folder and navigate to the eawin.ini file. ... Press [Enter] to open the ini file. ... Make sure that the [eawin] section is checked. ... Type

### **What's New In AutoCAD?**

Create and connect lines using landmarks. Marks called Landmarks are like Rapidline tools that can connect two points to create a line, or a line to a point. (video: 1:05 min.) Support for international characters. You can now use a variety of languages with the International Language Support Tool. Culture Conversion: Ability to translate for different regions. The International Language Support Tool now supports 45 languages, and has options to configure translation options, including read-only. Option to add annotation in another language. If you are using annotations in another language, you can now add annotations in a different language. You can also choose to add multiple annotations at once. Editor Improvements: Support for marking blocks as active and inactive when viewing layouts. Now you can quickly toggle a block from active to inactive, or toggle its visibility. New grid tool. You can now create a grid to better view and measure your drawings. (video: 1:06 min.) Taskbar Improvements: New Context Menu: The new context menu allows you to quickly access commands like undo or redo, or open existing drawings or drawings in other applications. Taskbar Tool Tips: You can now right-click to quickly access commands like undo or redo. In addition, if you hover over the taskbar, you can see a tool tip showing useful commands. Revised desktop settings: You can now easily access and change desktop settings, such as turning off wallpaper when viewing a drawing or changing the grid when creating a drawing. Updated cloud-based services: You can now import and send DWG files directly to your online cloud storage service. More apps: The New Vector Create tool has been added, which lets you quickly convert line drawings and symbols into vector objects. Revised Pushpin Object tool: The Pushpin Object tool lets you easily create new objects on top of existing ones, like a car hood or a building, or use existing objects, like a tire. Updated Word format: Updated file extensions

to.DOCX,.ODT,.DOCM,.MHT,.ODS,.ODT.x,.DOCM.x,.DOCX.x,.DOCX.MHT.x,.DOCM.x.x, and.DOCX.x. You can find

# **System Requirements For AutoCAD:**

Minimum Requirements: OS: Microsoft Windows 7, Windows 8, Windows 8.1 Processor: Intel Core i5 (2.3 GHz or higher), Intel Core i3 (2.0 GHz or higher) Memory: 4 GB RAM Graphics: Intel HD Graphics 4000 or later, NVIDIA GeForce 9800 GT or later Storage: 50 GB available space Additional Notes: Microsoft Windows Vista or Windows XP SP3 will NOT be supported. Recommended Requirements: OS: Microsoft Windows 7, Windows 8, Windows 8.

<https://coleccionohistorias.com/2022/07/23/autocad-crack-activation-code-april-2022-2/> <https://muehlenbar.de/autocad-2017-21-0-crack-pc-windows-latest/> <https://quickpro.site/wp-content/uploads/2022/07/hazmarc.pdf> <http://touchdownhotels.com/wp-content/uploads/2022/07/AutoCAD-17.pdf> <https://rei4dummies.com/autocad-2023-24-2-crack-patch-with-serial-key/> <http://supreo.fr/wp-content/uploads/2022/07/lauoll.pdf> <https://fitadina.com/wp-content/uploads/2022/07/valnara.pdf> <https://inmobiliaria-soluciones-juridicas.com/2022/07/autocad-crack-with-serial-key-2> [http://masterarena-league.com/wp-content/uploads/2022/07/AutoCAD\\_\\_Crack\\_\\_Free.pdf](http://masterarena-league.com/wp-content/uploads/2022/07/AutoCAD__Crack__Free.pdf) [/wp-content/uploads/2022/07/AutoCAD\\_\\_Crack\\_\\_WinMac-1.pdf](#page-0-0) <https://mcgemm.com/wp-content/uploads/2022/07/AutoCAD-7.pdf> <https://comecongracia.com/ollas-miniatura/autocad-2020-23-1-crack-keygen-pc-windows-april-2022/> [https://sillageparfumerie.com/wp](https://sillageparfumerie.com/wp-content/uploads/2022/07/AutoCAD_Crack__Free_Download_Updated_2022.pdf)[content/uploads/2022/07/AutoCAD\\_Crack\\_\\_Free\\_Download\\_Updated\\_2022.pdf](https://sillageparfumerie.com/wp-content/uploads/2022/07/AutoCAD_Crack__Free_Download_Updated_2022.pdf) <https://kjvreadersbible.com/autocad-2020-23-1-crack-activation-code-with-keygen-download-2022/> <https://cecj.be/autocad-crack-free-download-2022-latest/> [https://earthoceanandairtravel.com/2022/07/23/autocad-2018-22-0-crack-free-license-key-for-pc](https://earthoceanandairtravel.com/2022/07/23/autocad-2018-22-0-crack-free-license-key-for-pc-latest-2022/)[latest-2022/](https://earthoceanandairtravel.com/2022/07/23/autocad-2018-22-0-crack-free-license-key-for-pc-latest-2022/) [https://maisonrangee.com/wp-content/uploads/2022/07/AutoCAD\\_\\_Product\\_Key.pdf](https://maisonrangee.com/wp-content/uploads/2022/07/AutoCAD__Product_Key.pdf) <https://kireeste.com/autocad-21-0-crack-for-pc-2/> <https://xn--traspasosenespaa-lub.com/wp-content/uploads/2022/07/AutoCAD-12.pdf>

<http://www.newssunisunayi.com/?p=31206>